## **Inhaltsverzeichni s**

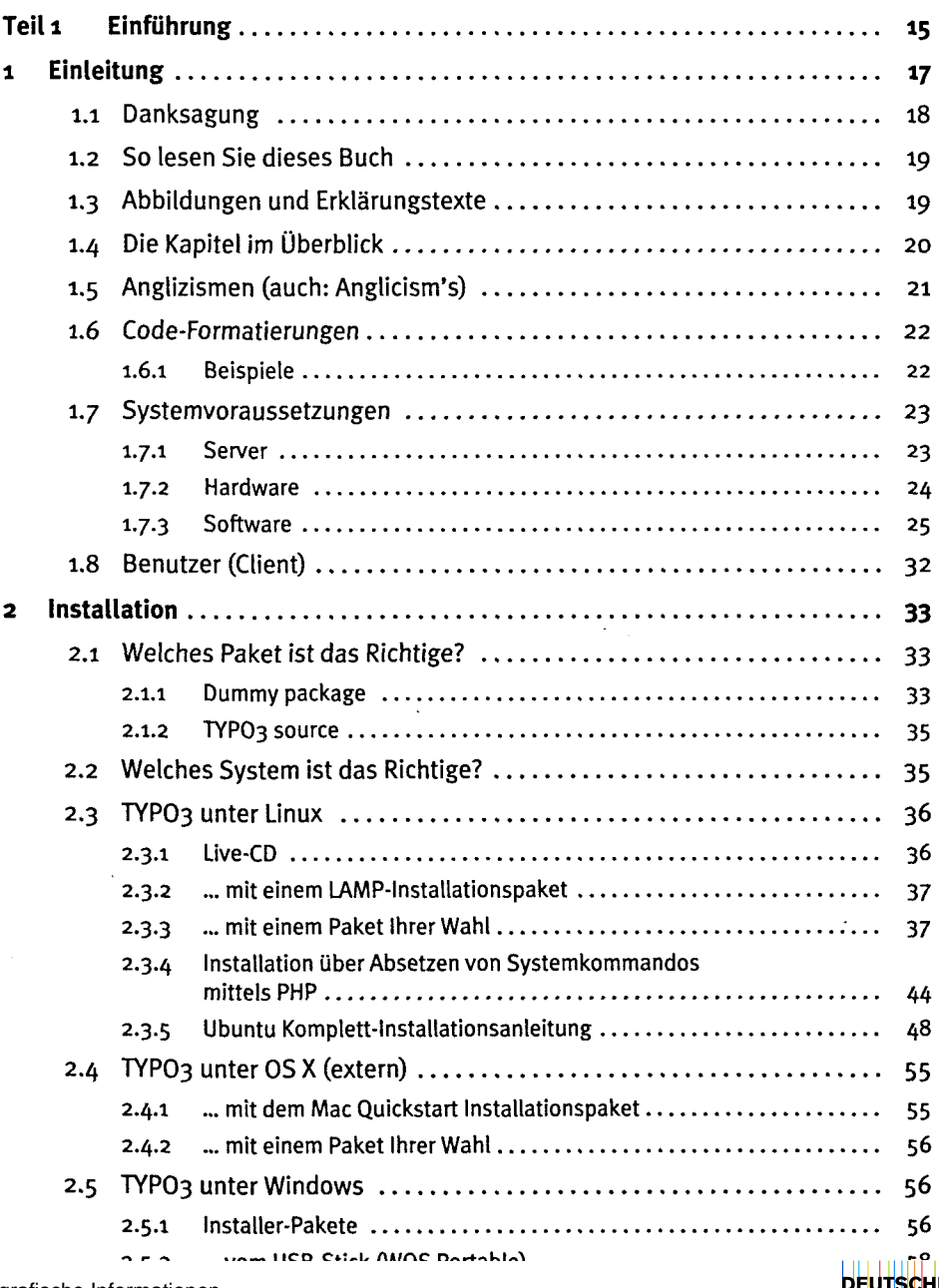

**THE SOURCE INC.** 

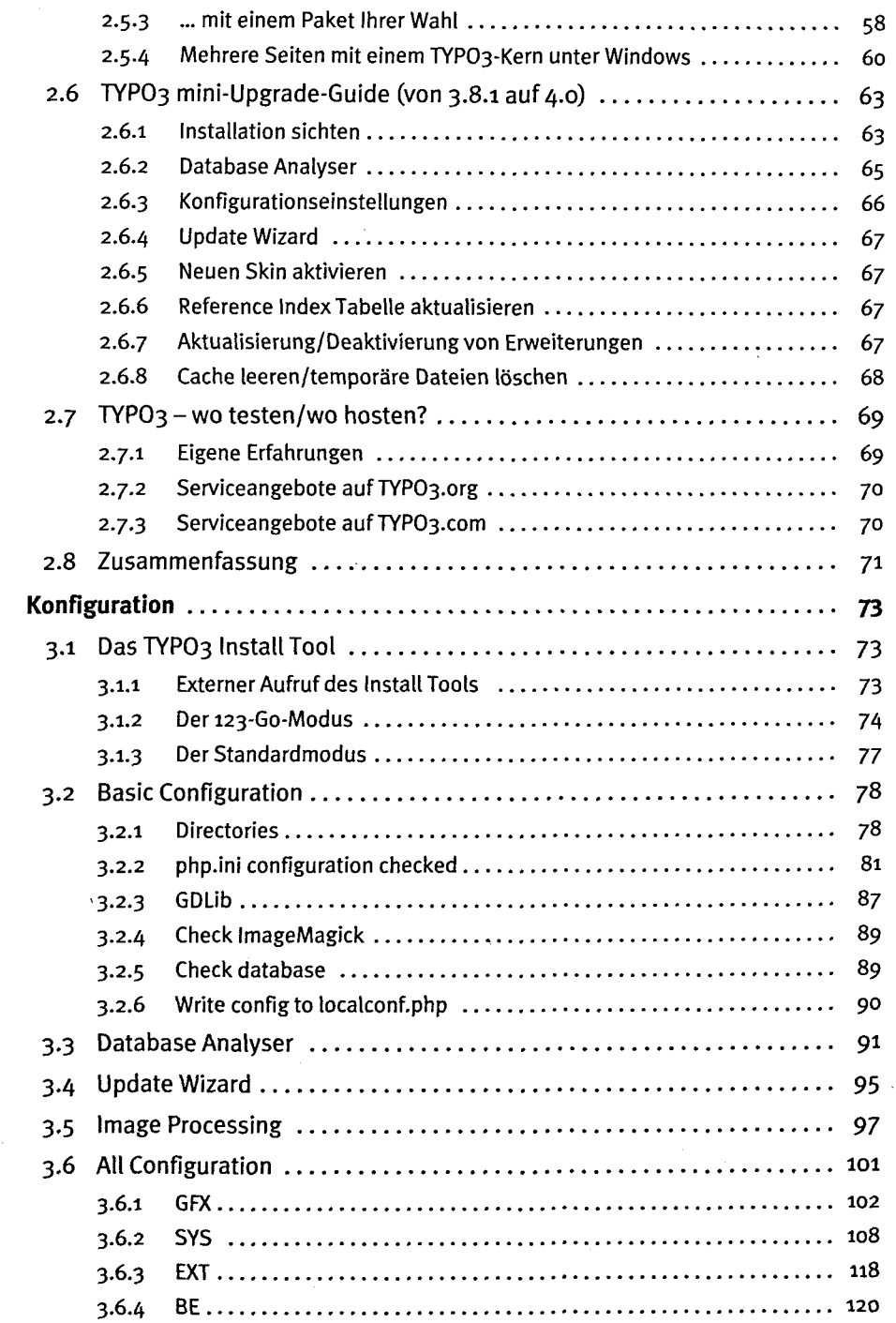

 $\overline{\mathbf{3}}$ 

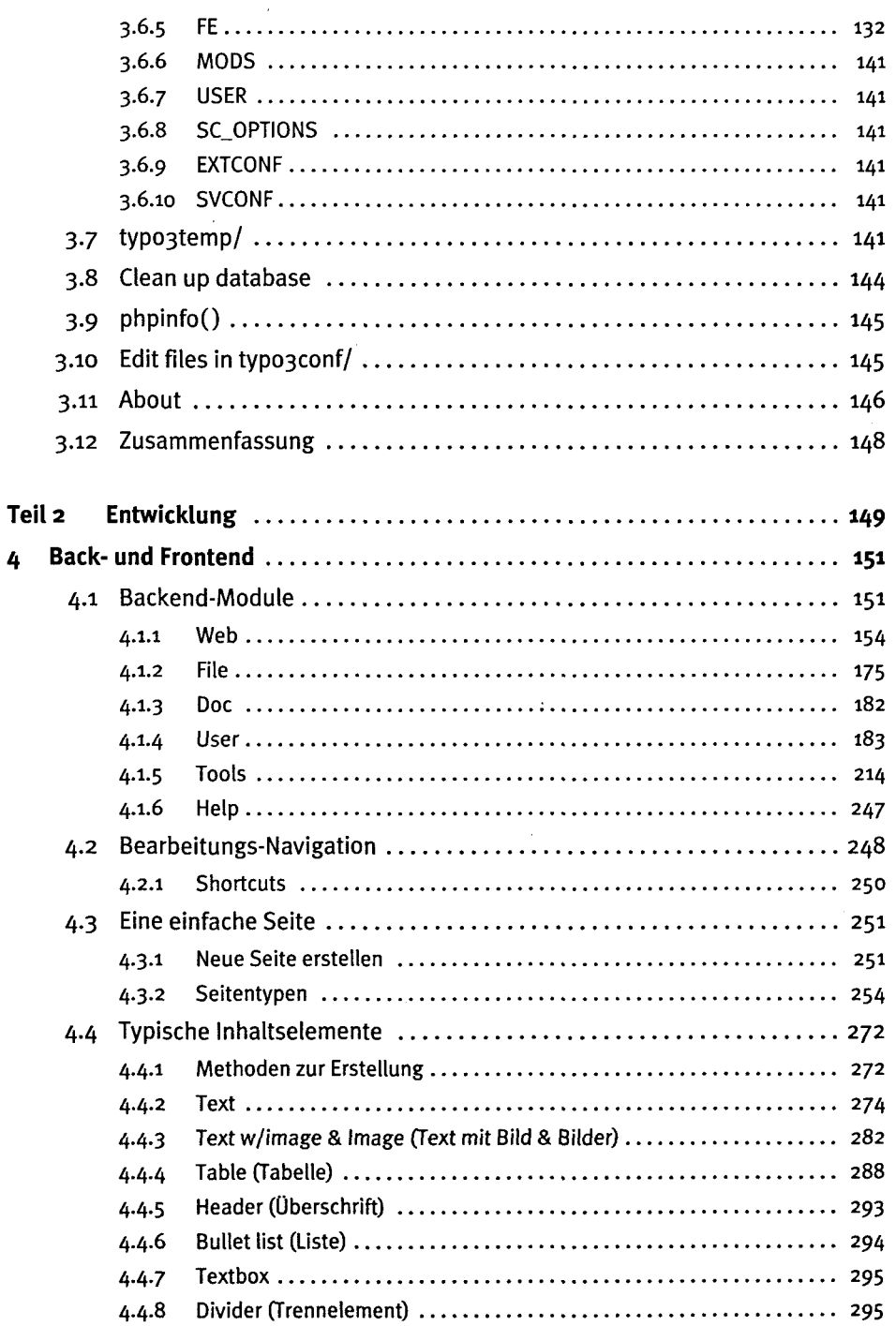

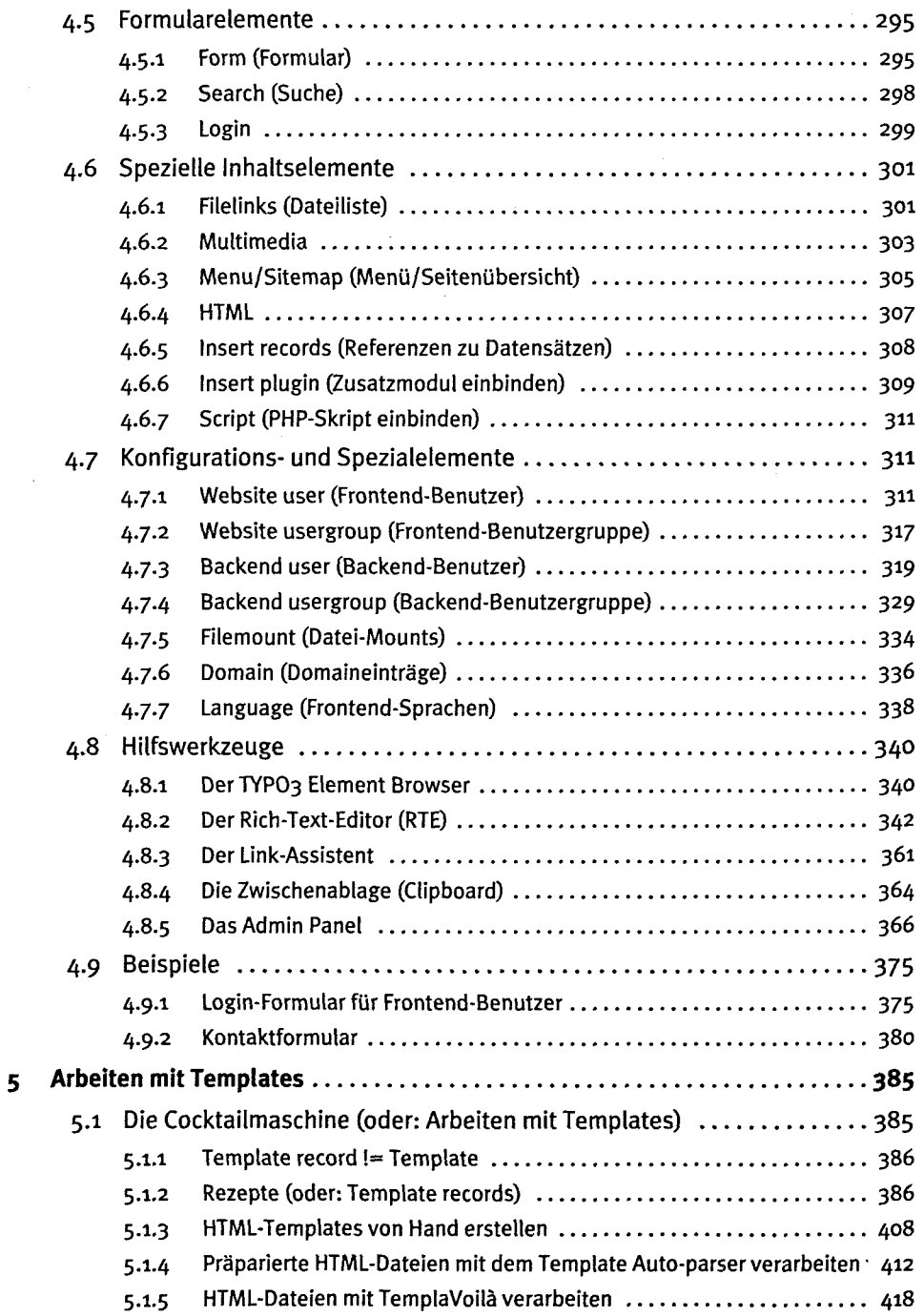

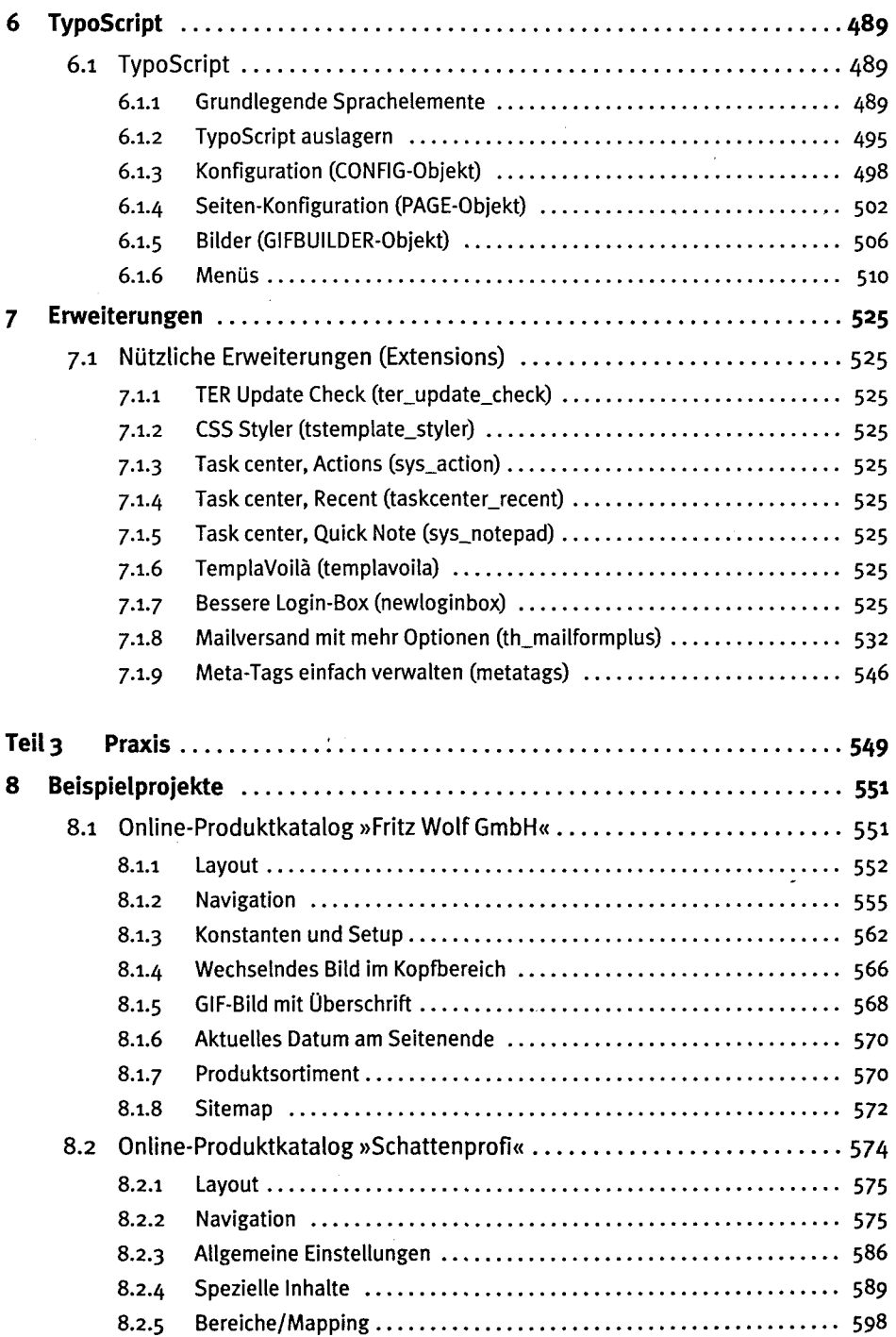

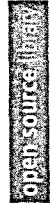

 $\mathbf{9}$ 

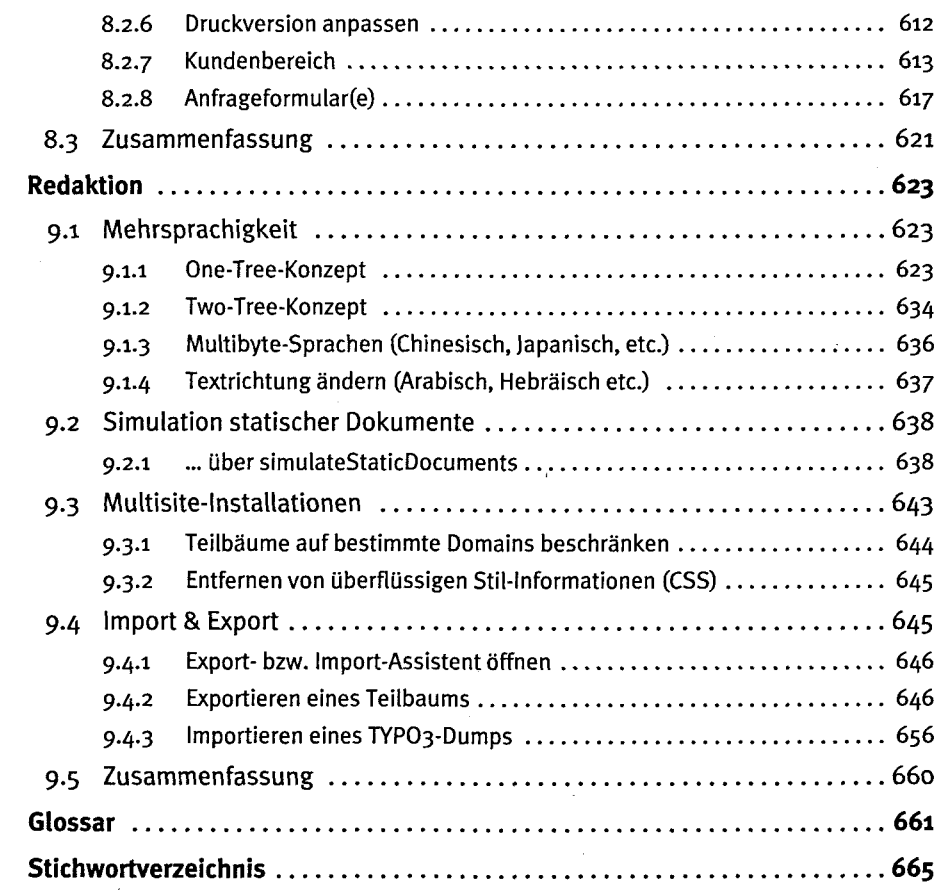

 $\mathcal{L}^{\text{max}}_{\text{max}}$  and  $\mathcal{L}^{\text{max}}_{\text{max}}$